## **МИНИСТЕРСТВО ОБРАЗОВАНИЯ ИРКУТСКОЙ ОБЛАСТИ ГОСУДАРСТВЕННОЕ БЮДЖЕТНОЕ ПРОФЕССИОНАЛЬНОЕ ОБРАЗОВАТЕЛЬНОЕ УЧРЕЖДЕНИЕ ИРКУТСКОЙ ОБЛАСТИ «ИРКУТСКИЙ ТЕХНИКУМ МАШИНОСТРОЕНИЯ ИМ. Н.П. ТРАПЕЗНИКОВА»**

Утверждена Приказом № 21/3-ОД от 11 февраля 2020 г.

## **РАБОЧАЯ ПРОГРАММА УЧЕБНОЙ ДИСЦИПЛИНЫ**

## **ОУД.08. Информатика**

по специальности 23.02.07 Техническое обслуживание и ремонт двигателей, систем и агрегатов автомобилей

**Иркутск, 2020**

Рабочая программа учебной дисциплины составлена на основе:

федерального государственного образовательного стандарта среднего общего образования, утвержденного приказом Министерства образования и науки РФ 17 мая 2012 года № 413, зарегистрированного в Минюсте России 7 июня 2012 года № 24480 (в редакции Приказов Минобрнауки России от 29.12.2014 № 1645, от 31.12.2015 № 1578, от 29.06.2017 № 613);

на основании Письма Департамента государственной политики в сфере подготовки рабочих кадров и ДПО от 17 марта 2015 года № 06-259 «По организации получения среднего общего образования в пределах освоения образовательных программ среднего профессионального образования на базе основного общего образования с учетом требований федеральных государственных образовательных стандартов»;

с учетом Методических рекомендаций по реализации федеральных государственных образовательных стандартов среднего профессионального образования по 50 наиболее востребованных и перспективных профессиям и специальностям от 20 февраля 2017 года № 06-156,

с учетом примерной программы общеобразовательной учебной дисциплины «Информатика» для профессиональных образовательных организаций, одобренной Научно-методическим советом Центра профессионального образования ФГАУ «ФИРО» и рекомендованой для реализации основной профессиональной образовательной программы СПО на базе основного общего образования с получением среднего общего образования, Протокол № 2 от 26.03.2015 г.

Организация-разработчик: Государственное бюджетное профессиональное образовательное учреждение Иркутской области «Иркутский техникум машиностроения им. Н.П. Трапезникова»

Разработчики: Потеряева Т.А., преподаватель информатики

# **СОДЕРЖАНИЕ**

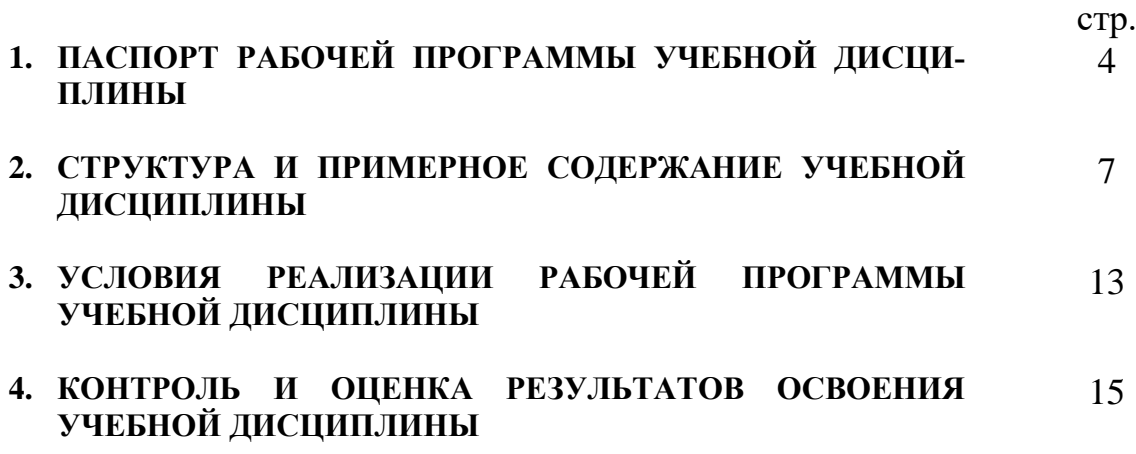

## **1. ПАСПОРТ РАБОЧЕЙ ПРОГРАММЫ УЧЕБНОЙ ДИСЦИПЛИНЫ ИНФОРМАТИКА ОУД.08. ИНФОРМАТИКА**

### **1.1. Область применения программы**

Рабочая программа учебной дисциплины является частью основной профессиональной образовательной программы среднего профессионального образования по специальности 23.02.07 Техническое обслуживание и ремонт двигателей, систем и агрегатов автомобилей**.** Рабочая программа разработана с учетом программы общеобразовательной учебной дисциплины «Информатика» для профессиональных образовательных организаций (примерной), (одобрена Научнометодическим советом Центра профессионального образования ФГАУ «ФИРО» и рекомендованы для реализации основной профессиональной образовательной программы СПО на базе основного общего образования с получением среднего общего образования, протокол № 2 от 26.03.2015 г.

### **1.2. Место дисциплины в структуре основной профессиональной образовательной программы:**

Учебная дисциплина «Информатика» входит в состав профильных общеобразовательных учебных дисциплин.

### **1.3. Цели и задачи дисциплины – требования к результатам освоения дисциплины:**

Освоение содержания учебной дисциплины «Информатика», обеспечивает достижение студентами следующих *результатов:* 

#### *личностных:*

− чувство гордости и уважения к истории развития и достижениям отечественной информатики в мировой индустрии информационных технологий;

− осознание своего места в информационном обществе;

− готовность и способность к самостоятельной, творческой и ответственной деятельности с использованием информационно-коммуникационных технологий;

− умение использовать достижения современной информатики для повышения собственного интеллектуального развития в выбранной профессиональной деятельности, самостоятельно формировать новые для себя знания в профессиональной области, используя для этого доступные источники информации;

− умение выстраивать конструктивные взаимоотношения в командной работе по решению общих задач, в том числе с использованием современных средств сетевых коммуникаций;

− умение управлять своей познавательной деятельностью, проводить самооценку уровня собственного интеллектуального развития, в том числе с использованием современных электронных образовательных ресурсов;

− умение выбирать грамотное поведение при использовании разнообразных средств информационно-коммуникационных технологий как в профессиональной деятельности, так и в быту;

− готовность к продолжению образования и повышению квалификации в избранной профессиональной деятельности на основе развития личных информационно- коммуникационных компетенций;

#### *метапредметных:*

− умение определять цели, составлять планы деятельности и определять средства, необходимые для их реализации;

− использовать различные виды познавательной деятельности для решения информационных задач, применять основные методы познания (наблюдение, описание, измерение, эксперимент) для организации учебноисследовательской и проектной деятельности с использованием информационно-коммуникационных технологий;

− использовать различные информационные объекты в изучении явлений и процессов, с которыми возникает необходимость сталкиваться в профессиональной сфере;

− использовать различные источники информации, в том числе пользоваться электронными библиотеками, умение критически оценивать и интерпретировать информацию, получаемую из различных источников, в том числе из сети Интернет;

− анализировать и представлять информацию, представленную в электронных форматах на компьютере в различных видах;

− умение использовать средства информационно-коммуникационных технологий в решении когнитивных, коммуникативных и организационных задач с соблюдением требований эргономики, техники безопасности, гигиены, ресурсосбережения, правовых и этических норм, норм информационной безопасности;

− публично представлять результаты собственного исследования, вести дискуссии, доступно и гармонично сочетая содержание и формы представляемой информации средствами информационных и коммуникационных технологий;

#### *предметных:*

− сформированность представлений о роли информации и информационных процессов в окружающем мире;

− владение навыками алгоритмического мышления и понимание методов формального описания алгоритмов, владение знанием основных алгоритмических конструкций и умением анализировать алгоритмы;

− использование готовых прикладных компьютерных программ по профилю подготовки;

− владение способами представления, хранения и обработки данных на компьютере;

− владение компьютерными средствами представления и анализа данных в электронных таблицах;

− сформированность представлений о базах данных и простейших средствах управления ими;

− сформированность представлений о компьютерно-математических моделях и необходимости анализа соответствия модели и моделируемого объекта (процесса);

− владение типовыми приёмами написания программы на алгоритмическом языке для решения стандартной задачи с использованием основных конструкций языка программирования;

− сформированность базовых навыков и умений по соблюдению требований техники безопасности, гигиены и ресурсосбережения при работе со средствами информатизации;

− понимания основ правовых аспектов использования компьютерных программ и прав доступа к глобальным информационным сервисам;

− применение на практике средств защиты информации от вредоносных программ, правил личной безопасности и этики работы с информацией и средствами коммуникаций в Интернете.

В результате освоения дисциплины обучающийся должен **уметь:**

− Осуществлять поиск информации, необходимой для эффективного выполнения профессиональных задач.

− Использовать информационно-коммуникационные технологии в профессиональной деятельности.

В результате освоения дисциплины обучающийся должен **знать**:

− основные понятия автоматизированной обработки информации, знать общий состав и структуру персональных электронно-вычислительных машин (ЭВМ) и вычислительных систем;

− базовые системы, программные продукты и пакеты прикладных программ

## **2. СТРУКТУРА И СОДЕРЖАНИЕ УЧЕБНОЙ ДИСЦИПЛИНЫ 2.1. Объем учебной дисциплины и виды учебной работы**

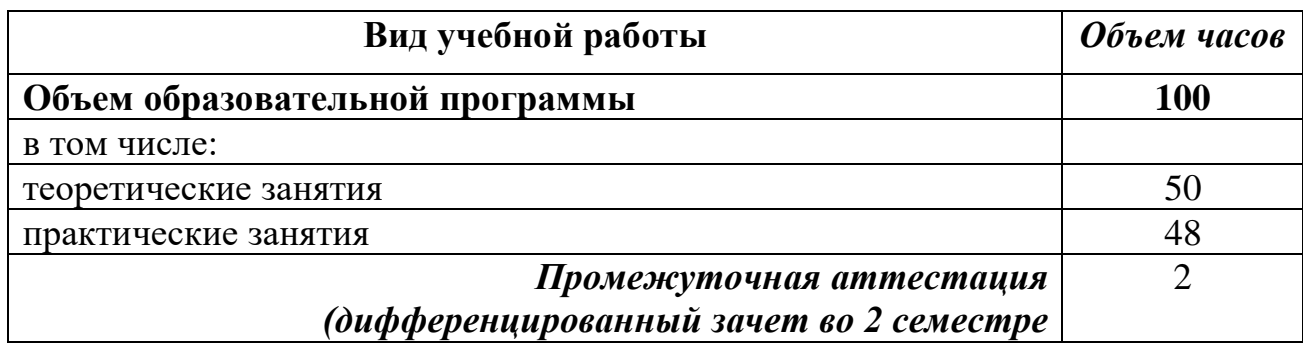

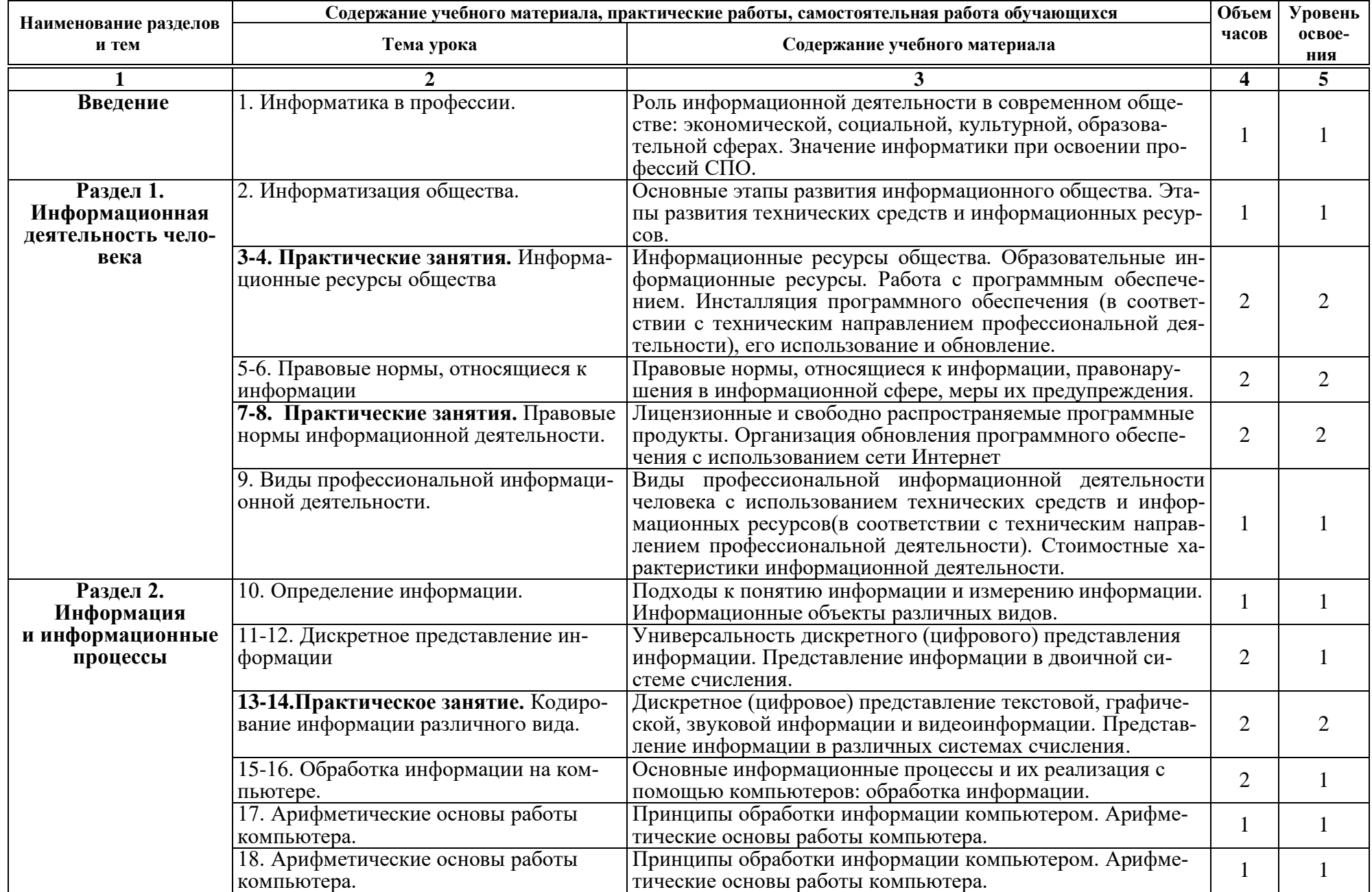

# **2.2. Календарно-тематический план и содержание учебной дисциплины ОУД.09. Информатика**

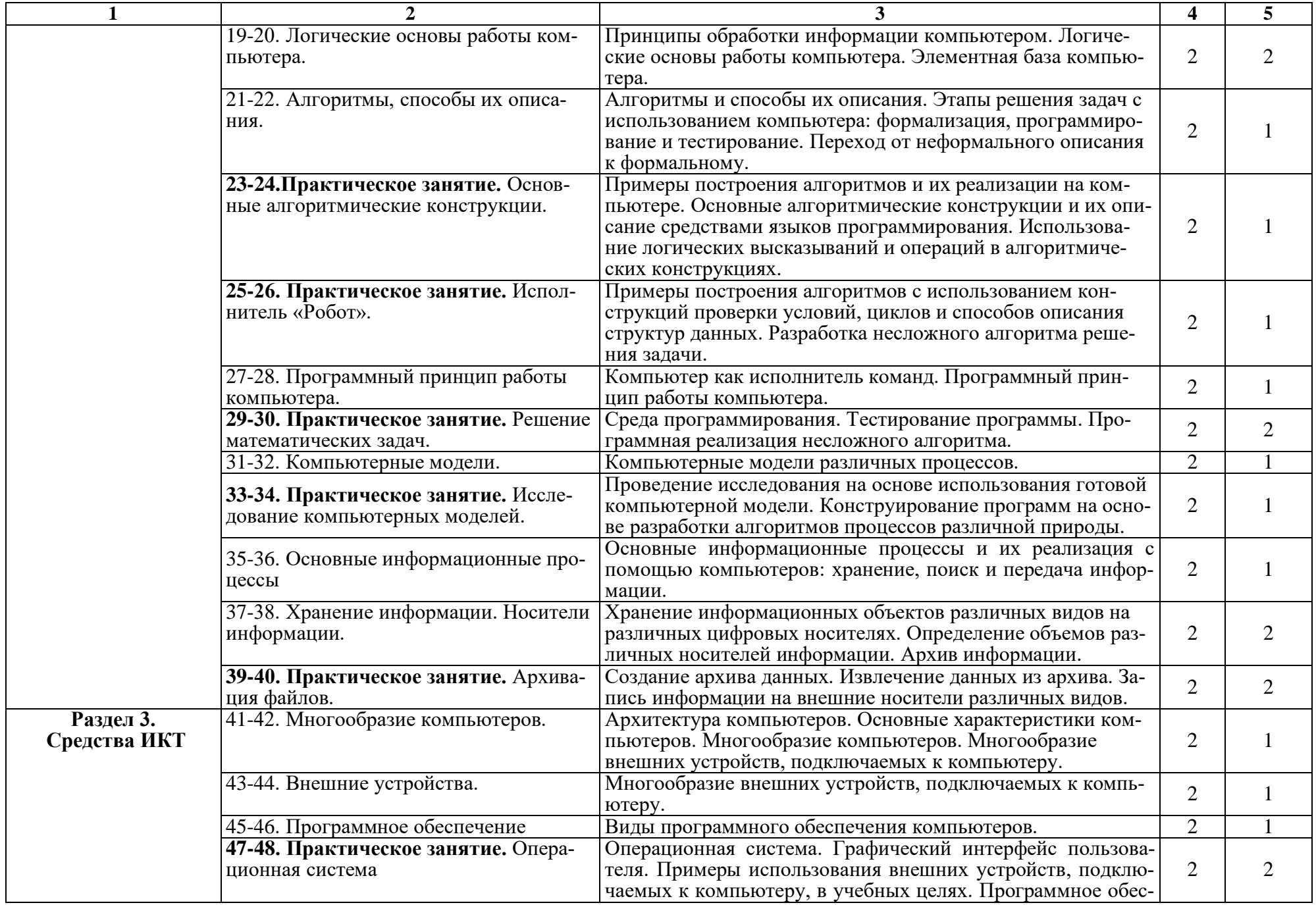

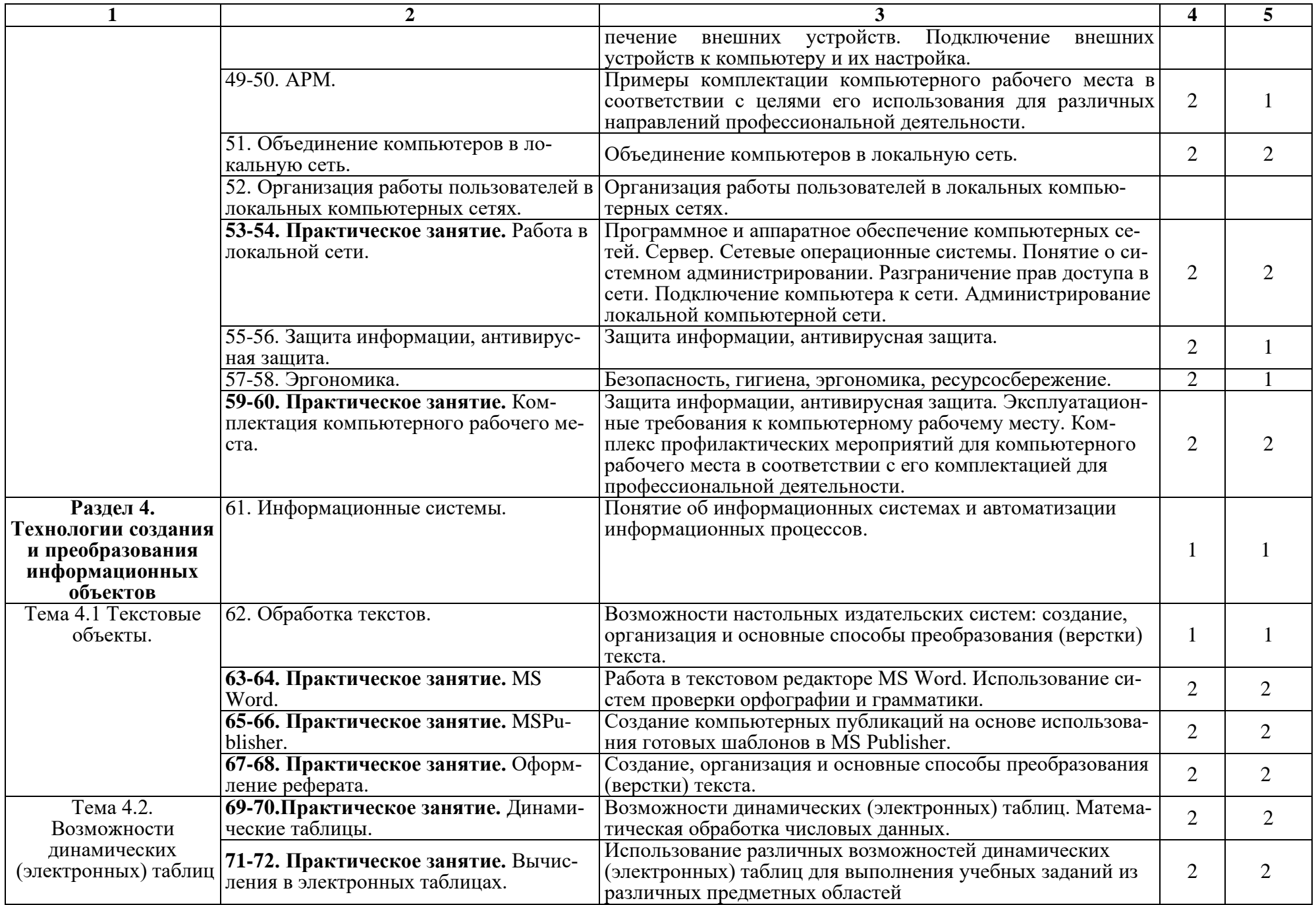

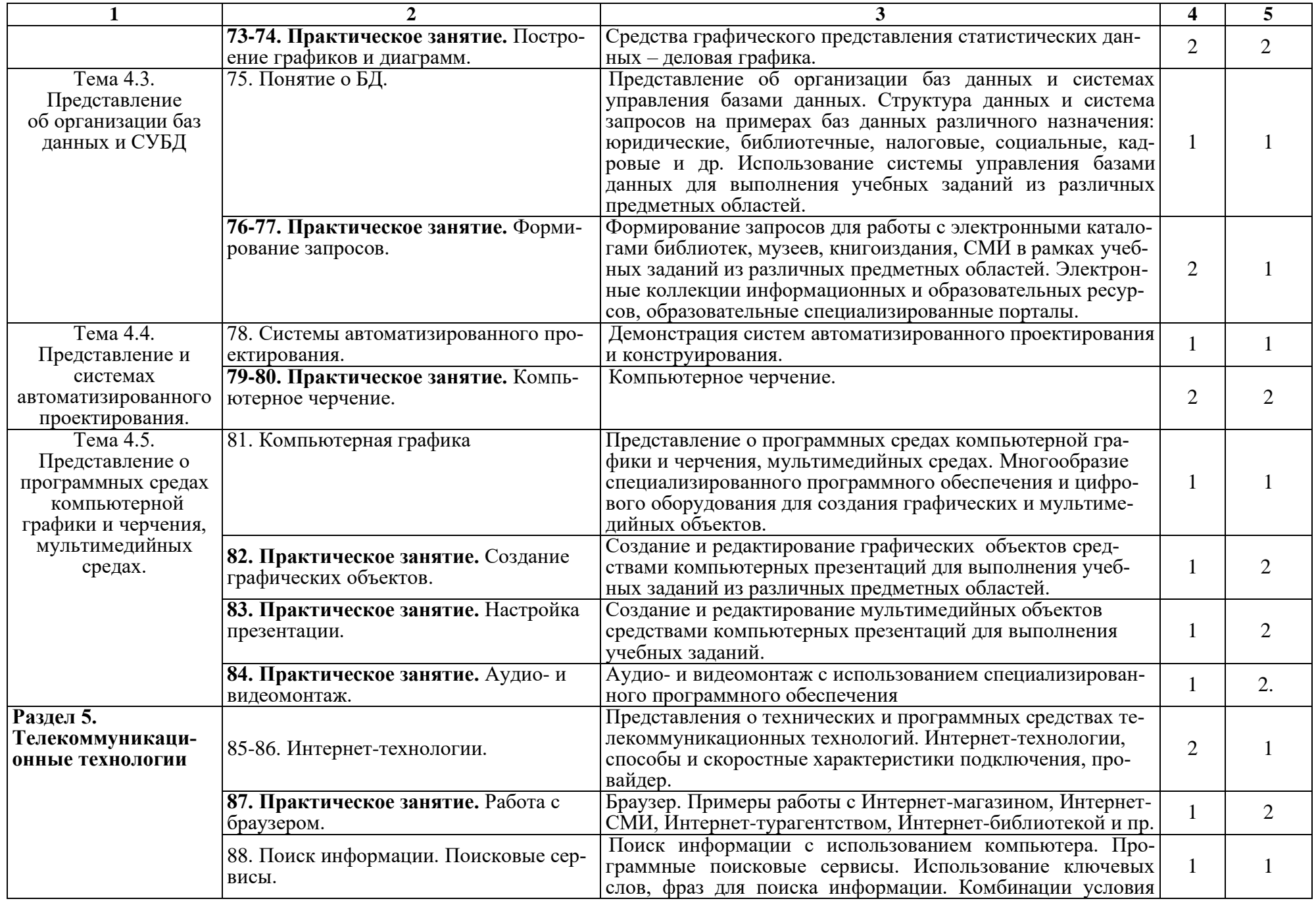

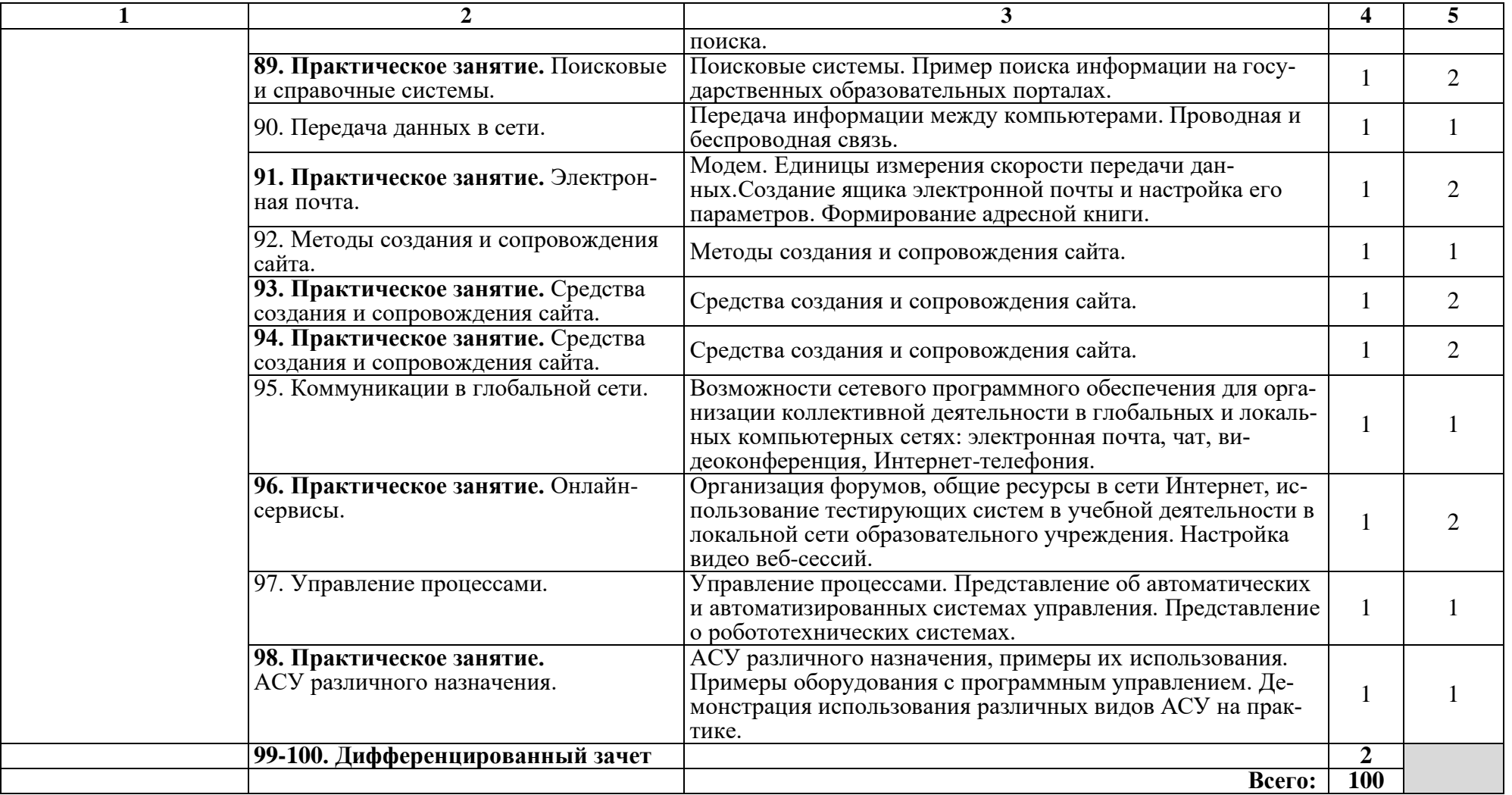

## **3. УСЛОВИЯ РЕАЛИЗАЦИИ РАБОЧЕЙ ПРОГРАММЫ ДИСЦИПЛИНЫ ОУД.08. ИНФОРМАТИКА**

### **3.1. Требования к материально-техническому обеспечению**

Освоение программы учебной дисциплины **«**Информатика**»** предполагает наличие в профессиональной образовательной организации, реализующий образовательную программу среднего общего образования в пределах освоения ОПОП СПО на базе основного общего образования, учебного кабинета, в котором имеется возможность обеспечить свободный доступ в Интернет во время учебного занятия и в период внеучебной деятельности обучающихся.

В состав кабинета информатики входит лаборатория с лаборантской комнатой. Помещение кабинета информатики должны удовлетворять требованиям санитарно-эпидемиологических правил и нормативов (СанПиН 2.4.2) № 178-02), и оснащено типовым оборудованием, указанным в настоящих требованиях, в том числе специализированной учебной мебелью и средствами обучения, достаточными для выполнения требований к уровню подготовки обучающихся2.

В состав учебно-методического и материально-технического обеспечения программы учебной дисциплины «Информатика», входят:

многофункциональный комплекс преподавателя;

− технические средства обучения (средства ИКТ): компьютеры, рабочее место педагога с модемом, одноранговая локальная сеть кабинета, Интернет; периферийное оборудование и оргтехника (принтер на рабочем месте педагога, сканер на рабочем месте педагога, копировальный аппарат, гарнитура, веб-камера, цифровой фотоаппарат, проектор и экран);

− компьютеры на рабочих местах с системным программным обеспечением (для операционной системы Windows или для операционной системы Linux), системами программирования и прикладным программным обеспечением по каждой теме программы учебной дисциплины «Информатика»;

печатные и экранно-звуковые средства обучения;

− расходные материалы (бумага, картриджи для принтера и копировального аппарата, диск для записи (CD-R или CD-RW));

- − учебно-практическое и учебно-лабораторное оборудование;
- − инструкции по технике безопасности;
- − библиотечный фонд.

В библиотечный фонд входят учебники, учебно-методические комплекты (УМК), обеспечивающие освоение учебной дисциплины «Информатика», рекомендованные или допущенные для использования в профессиональных образовательных организациях, реализующих образовательную программу среднего общего образования в пределах освоения ОПОП СПО на базе основного общего образования.

Библиотечный фонд может быть дополнен энциклопедиями по информатике, словарями, справочниками по информатике и вычислительной технике, научной и научно-популярной литературой и др.

В процессе освоения программы учебной дисциплины «Информатика» студенты должны иметь возможность доступа к электронным учебным материалам по информатике, имеющиеся в свободном доступе в системе Интернет, (электронные книги, практикумы, тесты, материалы ЕГЭ и др.)

## **3.2. Информационное обеспечение обучения**

## **Перечень учебных изданий, Интернет-ресурсов, дополнительной литературы**

## **3.2.1. Основные источники**

1. Голицына О. Л. Информационные системы: учебное пособие / О. Л. Голицына, Н. В. Максимов, И. И. Попов. – 2-е изд. – М.: ФОРУМ: ИН-ФРА-М, 2018. – 448 с. – (Высшее образование). – Режим доступа: http://znanium.com/catalog/product/953245.

2. Информатика, автоматизированные информационные технологии и системы: учебник / В.А. Гвоздева. – М.: ИД «ФОРУМ»: ИНФРА-М, 2018. – 542 с. – (Среднее профессиональное образование). – Режим доступа: http://znanium.com/catalog/product/999615.

3. Тарасова Н.В. Информатика: учебник / И.И. Сергеева, А.А. Музалевская, Н.В. Тарасова. – 2-е изд., перераб. и доп. – М.: ИД «ФО-РУМ»: ИНФРА-М, 2019. – 384 с. – (Среднее профессиональное образование). – Режим доступа: http://znanium.com/catalog/product/1002014.

4. Технические средства информатизации : учеб. пособие / Л.Г. Гагарина. – М.: ИД «ФОРУМ»: ИНФРА-М, 2019. – 255 с. – (Среднее профессиональное образование). – Режим доступа:

http://znanium.com/catalog/product/1021128.

5. Технические средства информатизации: учебник / В.П. Зверева, А.В. Назаров. – М.: КУРС: ИНФРА-М, 2018. – 248 с. – (Среднее профессиональное образование) – Режим досту-

па: http://znanium.com/catalog/product/942228.

6. Федотова Е.Л. Информационные технологии в профессиональной деятельности: учеб. пособие / Е.Л. Федотова. – М.: ИД «ФОРУМ»: ИНФРА-М, 2019. – 367 с. – (Среднее профессиональное образование). – Режим доступа: http://znanium.com/catalog/product/1016607.

## **3.2.2. Дополнительные источники**

1. Информационные технологии: учеб. пособие / Л.Г. Гагарина, Я.О. Теплова, Е.Л. Румянцева, A.M. Баин / под ред. Л.Г. Гагариной. – Москва: ИНФРА-М, 2015. – 320 с. – (Профессиональное образование). – ISBN 978-5-16-010111-8. – Режим доступа: http://znanium.com/catalog/product/471464.

2. Синаторов, С.В. Информационные технологии: задачник / С.В. Синаторов. – М.: Альфа-М. 2009. – 256 с. – ISBN 978-5-98281-180-6. – Режим доступа: http://znanium.com/catalog/product/170343.

## **3.2.3. Интернет-ресурсы**

1. Виртуальный компьютерный музей. – Режим доступа: http://www.computer-museum.ru.

2. Единая коллекция цифровых образовательных ресурсов. – Режим доступа: http://school-collection.edu.ru/.

3. Единое окно доступа к образовательным ресурсам Российской Федерации. – Режим доступа: http://window.edu.ru/.

4. Интернет-университет информационных технологий ИНТУИТ. – Режим доступа: http://www.intuit.ru.

5. Конгресс конференций «Информационные технологии в образовании». – Режим доступа: http://ito.edu.ru.

6. Мегаэнциклопедия Кирилла и Мефодия, разделы « Наука / Математика. Кибернетика» и «Техника/ Компьютеры и Интернет». – Режим доступа: http://www.megabook.ru/.

7. Открытые Интернет-курсы «Интуит» по курсу «Информатика». – Режим доступа: http://www.intuit.ru/studies/courses.

8. Открытые системы: издания по информационным технологиям. – Режим доступа:http://www.osp.ru.

9. Открытые электронные курсы «ИИТО ЮНЕСКО» по информационным технологиям. – Режим доступа: http://lms.iite.unesco.org/.

10. Портал «Информационно-коммуникационные технологии в образовании». – Режим доступа: http://www.ict.edu.ru.

11. Портал Свободного программного обеспечения. – Режим доступа: http://freeschool.altlinux.ru/.

12. Федеральный центр информационно-образовательных ресурсов (ФЦИОР). – Режим доступа: http://fcior.edu.ru.

## **4. КОНТРОЛЬ И ОЦЕНКА РЕЗУЛЬТАТОВ ОСВОЕНИЯ ДИСЦИПЛИНЫ ОУД.08. ИНФОРМАТИКА**

**Контроль и оценка** результатов освоения дисциплины осуществляется преподавателем в процессе проведения практических занятий, тестирования, а также выполнения обучающимися индивидуальных заданий, проектов, исследований.

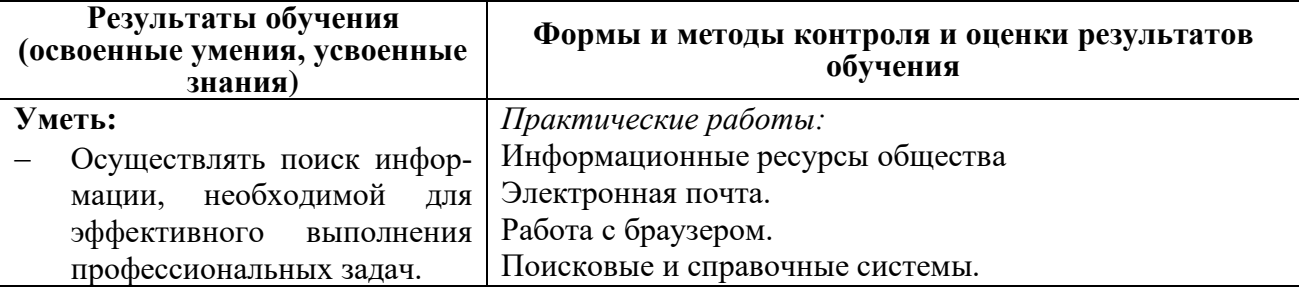

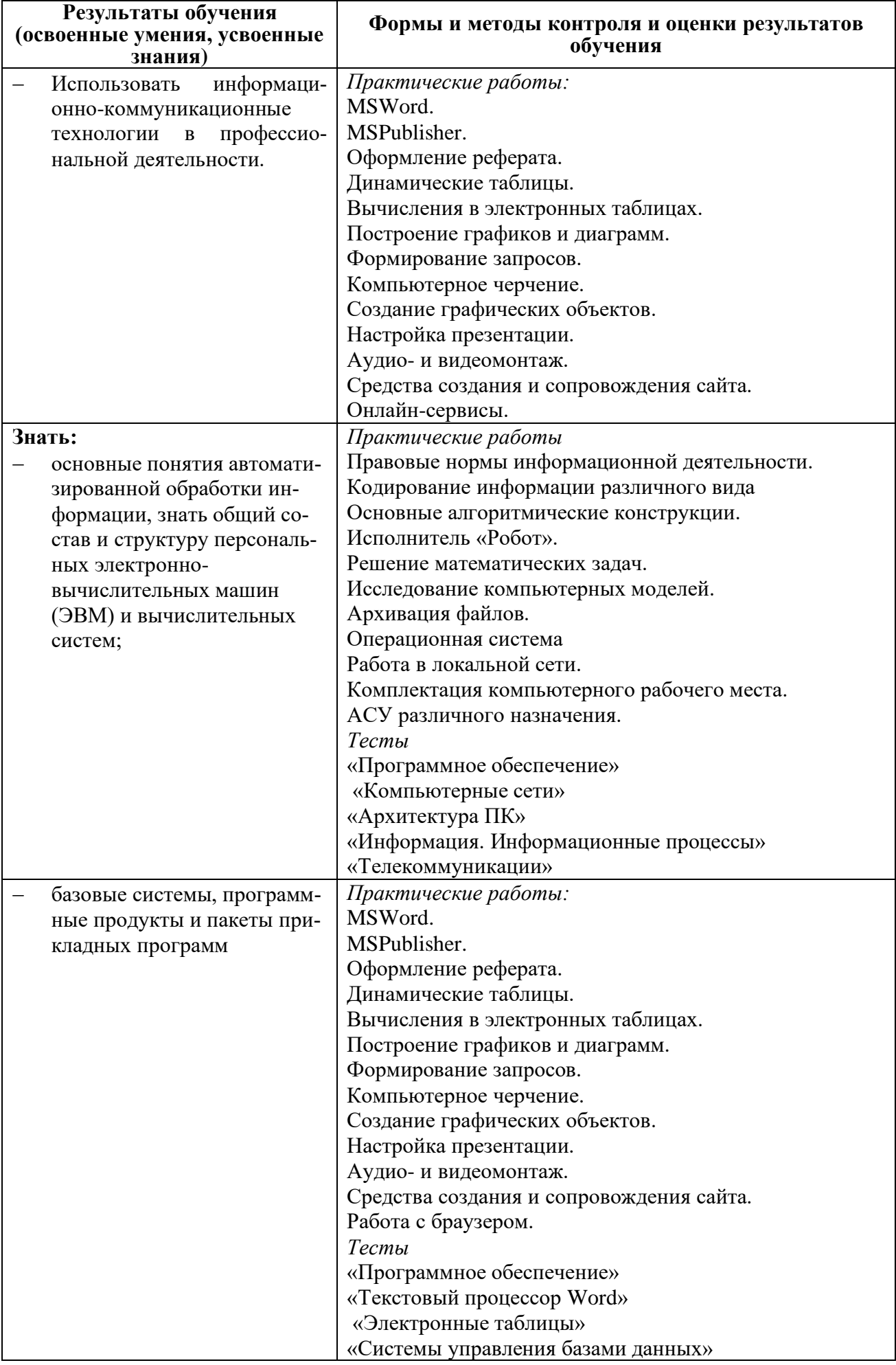